# **AIM Terms and Concepts**

This page introduces the caBIG® Annotation and Image Markup (AIM) terms and concepts, helping you relate known medical vocabulary to terms used by the AIM Model version 3.0.

#### Topics in this guide include:

- [Understanding AIM Terms and Concepts](#page-0-0)
- [What is the Problem?](#page-0-1)
- [What is the AIM Template?](#page-0-2)
- [What is Being Captured in an AIM Template?](#page-0-3)
- [AIM Template Creation Process](#page-1-0)
- [AIM Template Manager](#page-1-1)
- [AIM Template in Action](#page-1-2)

# <span id="page-0-0"></span>Understanding AIM Terms and Concepts

AIM uses the three basic concepts in the following table.

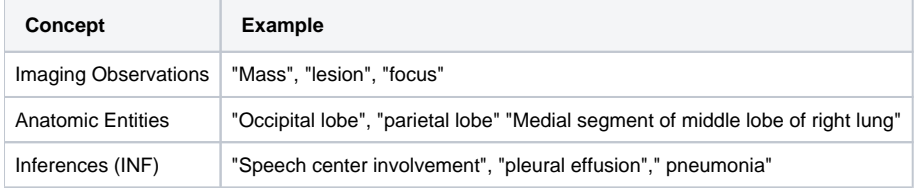

Once we define Observations (OBS) and Anatomic Entities (AE), we can then look at their characteristics.

- "Speculated", "Rim enhancement", "cystic", are all Imaging Observation Characteristics.
- "Dilated", "Ruptured", etc. are examples of Anatomic Entity Characteristics.

Once we define Imaging Observation Characteristics and Anatomic Entity Characteristics, we can then talk about quantification of these characteristics.

Quantification of a Characteristic can be "present", "absent", "not applicable", a quartile/percentile/n-tile, an arbitrary scale, a Likert scale, or a FLOAT with a UCUM unit.

AIM implementors should strive for using these terms consistently as they make up new PAPER/Web templates for projects in anticipation of their implementation in AIM 3.0 and AIM Template 1.0.

### <span id="page-0-1"></span>What is the Problem?

Medical knowledge contained within an imaging report is stored in unstructured text format and separated from graphical drawings, typically in a proprietary format on an imaging system. Extracting valuable medical information from free text and combining with drawings from those sources are both time consuming and cumbersome to filter and search.

The AIM standard captures the descriptive information of an image with user-generated graphical symbols placed on the image into a single common information source. Medical findings are captured using standard vocabularies such as RadLex, SNOMED CT, DICOM, and user-defined terminology.

Image information captured in the AIM model is anatomic entity and its characteristic, imaging observation and its characteristic, and inference. Existing vocabularies contain thousands of terms that make it difficult for users to search and select criteria for inclusion as an AIM annotation. Typical users desire to make simple and constrained annotations that are reproducible and consistence.

### <span id="page-0-2"></span>What is the AIM Template?

The AIM template XML schema allows an expert to create an XML document containing controlled questions and answers based on known vocabularies such as SNOMED CT, RadLex, LOINC, etc. as well as user-defined terminologies.

The AIM template XML document can be consumed by an application capable of understanding AIM and AIM templates. A template allows users to choose appropriate semantic image content in a standardized format.

# <span id="page-0-3"></span>What is Being Captured in an AIM Template?

An AIM template group consists of one or more AIM templates. It provides a convenient way of organizing a collection of similar templates or templates related to a study.

An AIM template captures the name, version, description, UID, controlled term applied to the template, authors and creation date of a template. A template consists of a set of predefined questions and related answers to each question for a study. It has one or more components. A component represents a question in a study. It may have one or more answers associated with the component. It can either be Anatomic Entity, Imaging Observation, Inference and Calculation. A label in a component captures a concise textual description of an answer. A detail description is captured in explanatory text attribute. The min and max cardinality represent the minimum and maximum number of answers that can be applied to a component. An item number represents the order in which a component shall be displayed. The "shouldDisplay" attribute captures a Boolean value to determine if a question shall be displayed. In some circumstances, a question has only one answer. There is no need for a user to answer the question as the answer shall be assumed automatically. A question is represented with one or more controlled terms, in "AllowedTerm". A question may be associated with a non-quantifiable answer that is captured as a controlled term.

A component can be one of the following types.

- Anatomic Entity
- $\bullet$ Anatomic Entity Characteristic, Imaging Observation, Imaging Observation Characteristic, Inference and Calculation

Anatomic entity may have one or more anatomic entity characteristics. An anatomic entity characteristic contains every attribute that a component has. It has "annotator confidence" that allows a user to enter a level of user's confidence answering the question in terms of a percentage. A characteristic may have a quantification value.

- Quantile
- Interval
- Scale
- $\bullet$ Quantile Non-quantifiable
- Numerical

Imaging observation may have one or more imaging observation characteristics. An imaging observation characteristic contains every attribute that a component has. It has "annotator confidence" that allows a user to enter a level of user's confidence answering the question in terms of a percentage. A characteristic may have a of the below quantifications and non-quantifiable.

- Quantile
- Interval
- $\bullet$ Scale
- $\bullet$ Quantile Non-quantifiable
- Numerical

# <span id="page-1-0"></span>AIM Template Creation Process

The AIM Template Manager is used to generate a set of well-defined questions and corresponding one or more answers to each question in order to facilitate collection of information for a particular purpose, e.g. TCGA GBM study. These questions are contained in AIM XML template file. The file can be consumed by an AIM enabled workstation that will present the questions and answers to a user in a graphical user interface. The workstation captures answers and then exports them as an AIM XML document or AIM DICOM SR, which can be sent to AIM Data Service or DICOM store SCP respectively.

### <span id="page-1-1"></span>AIM Template Manager

To facilitate this creation of constrained annotations, the AIM Template Manager provides a web based mechanism to create and store templates locally or in an on-line library. The web based application is based on a new AIM template schema. Instances of AIM templates are created by selecting components to be filled in by an annotator. Terms to be used by an annotator can be selected from standard vocabularies and the use of the terms by an annotator specified. The web browser interface allows for editing, renaming and deletion of a template that belongs to the user. The system automatically validates saved templates against the schema to ensure the future annotation will match the AIM model. An image display application can import the template to instantiate a user interface to capture the constrained annotation.

For more information, see the [AIM Template Manager User's Guide](https://wiki.nci.nih.gov/display/AIM/AIM+Template+Manager+User%27s+Guide).

# <span id="page-1-2"></span>AIM Template in Action

A glioblastoma multiform template was designed to leverage a controlled terminology for describing the 26 subjective MR features of human gliomas that was devised based upon prior work (VASARI project). The features comprehensively describe the morphology of brain tumors visualized on contrastenhanced MRI. They can be captured as caBIGTM AIM formats, i.e. XML or DICOM SR, on the TCGA Radiology research workstation. MR images of TCGA gliomas are located at the National Biomedical Imaging Archive (NBIA).

Image annotations and markups are critical to "tagging" content in medical images. AIM annotations will be critical components of future image based research. The AIM project delivers an information model, encoding standards for the structure and content of image annotations, a web application used to create a controlled set of questions and answers that are captured as coded terms for a computer program to process.